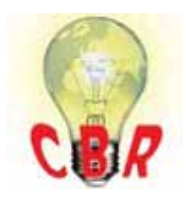

## **Solution K43056254 Wednesday, April 4, 2018 8:39:43 PM CEST**

## **Solution**

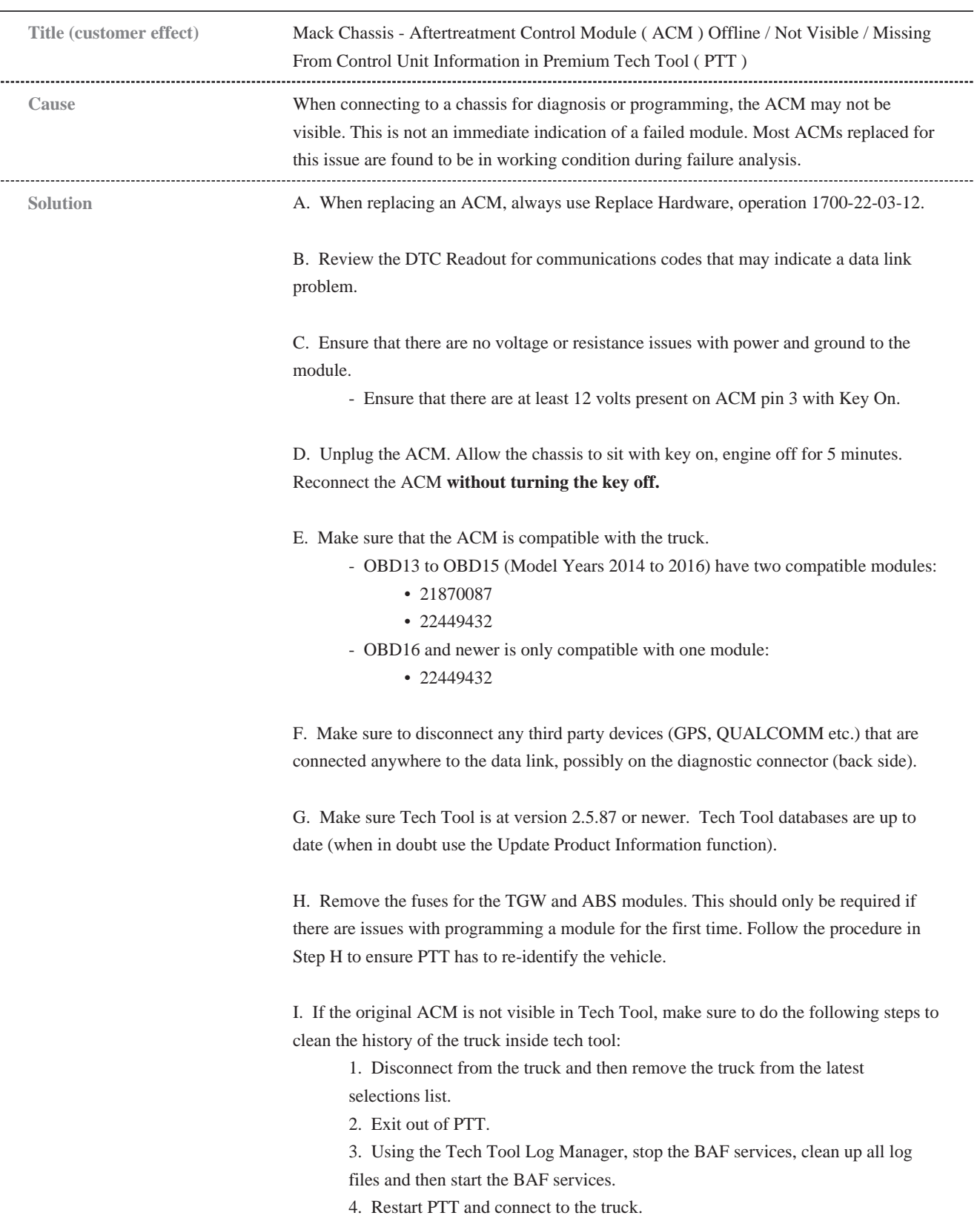

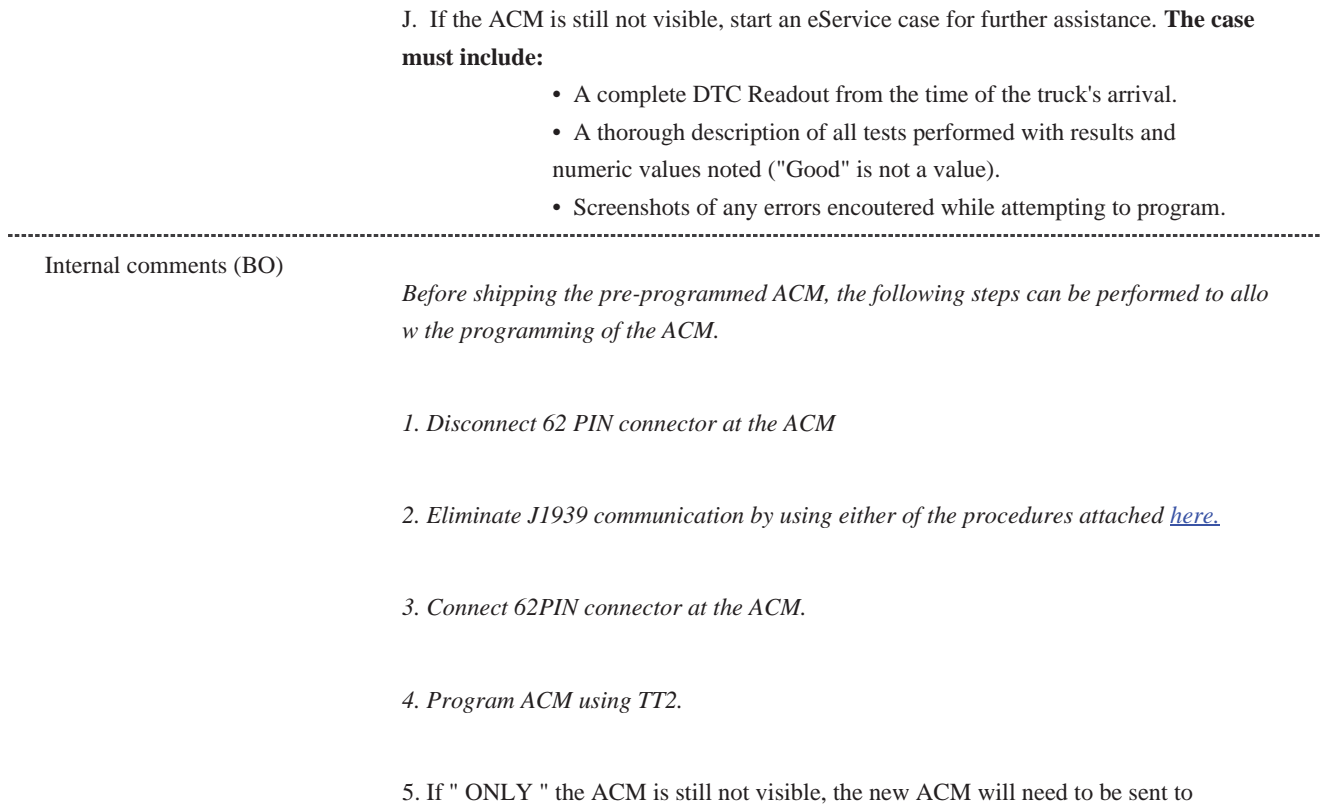

Technical Support Services after they have been contacted and a case opened.

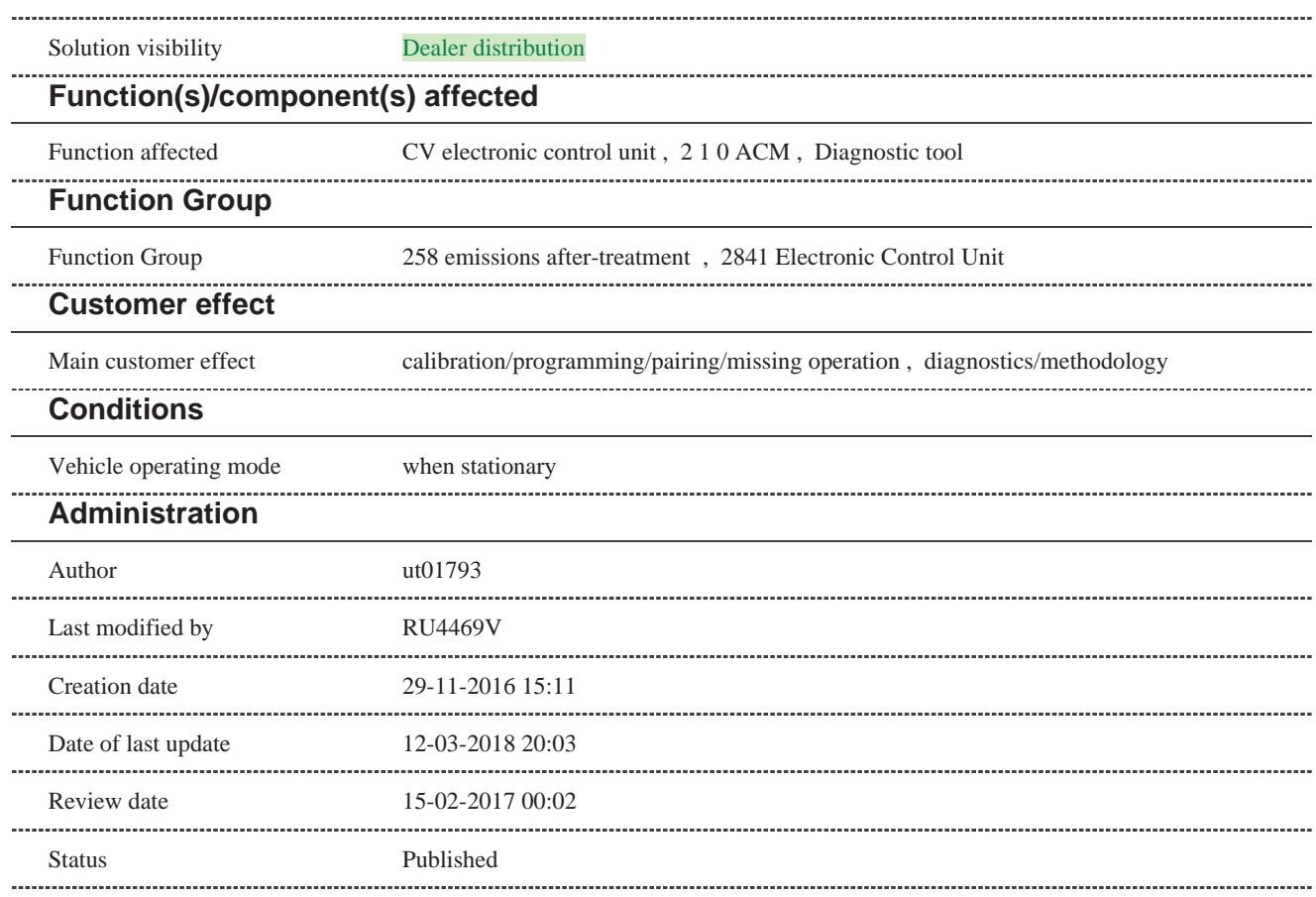

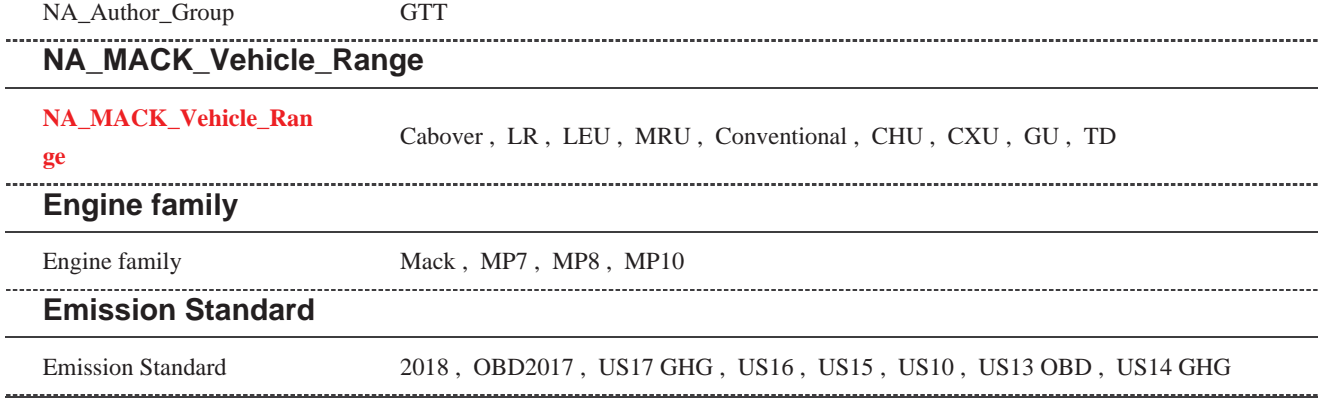